# **Outlook Conversion Utility 20**

**Guillaume Favre**

 Internet Annoyances Preston Gralla,2005 Based on real-world gripes supplied by Internet users from domains far and wide, Internet Annoyances show you how to wring the most out of the Internet and Web without going crazy.

 **Microsoft Dynamics CRM 4 For Dummies** Joel Scott,David Lee,Scott Weiss,2011-02-10 Customer relationship management, or CRM, is certainly a hot topic in business today. If you have a small or medium-sized business, chances are you're already aware of all it can do for you. But with so many options and so much to think about, how do you get a CRM system in place with a minimum of hassle? Well, Microsoft Dynamics CRM 4 For Dummies is a great place to start! Written by veteran CRM experts Joel Scott and David Lee, this friendly guide will have you understanding and using Microsoft's CRM solution in a jiffy. Whether you're considering a CRM system for the first time or you've decided to switch from another system to Microsoft Dynamics CRM, this book will make it easy to: Maintain and manage all your customer information Personalize Microsoft CRM to work for your business Set up CRM to support sales, marketing, and customer service Use the Outlook client Manage territories and business units Create and manage activities Generate quotes and invoices Implement and manage a marketing campaign Work with contracts, and much more Microsoft Dynamics CRM 4 For Dummies is packed with information on the latest version, It will help you get a unified view of your customer information and interactions through integrated sales, marketing, and customer service features. And that, as every business owner knows, is important to improving your bottom line!

 Adobe Acrobat 8 PDF Bible Ted Padova,2007-02-12 Adobe Acrobat and its file format, PDF, have become the standard for portable documents, including everything from high-resolution color files

destined for print to Internet and e-book content \* As the standard reference for creative professionals everywhere, this classic resource has been updated and enhanced \* Written by Acrobat and PDF guru Ted Padova, the book is packed with real-world insights and techniques gained from the author's use of Acrobat and PDF every single day under deadline situations \* Covers everything there is to know about using Acrobat and PDF for print prepress, the Internet, CD-ROMs, and all manner of new media \* The CD-ROM includes third-party Acrobat tools, a searchable PDF version of the book, and ready-to-use forms, plug-ins, and utilities.

## **Energy Abstracts for Policy Analysis** ,1987

 Challenges of Electric Power Industry Restructuring for Fuel Suppliers ,1998 Provides an assessment of the changes in other energy industries that could occur as the result of restructuring in the electric power industry.

 The Lawyer's Guide to Practice Management Systems Software Andrew Zenas Adkins,2009 What can practice management systems software do for a law practice? With the right system in place, a law firms and staff will have the ability to automatically route items, tasks, documents, and events to certain people based on their role in the case or matter, as well as manage deadlines, improve responsiveness to clients, reduce malpractice insurance rates, and boost overall productivity. The challenge is to find a program that best serves the needs of the firm.

 **Windows XP in a Nutshell** David Aaron Karp,Tim O'Reilly,Troy Mott,2005 Discusses how to install, run, and configure Windows XP for both the home and office, explaining how to connect to the Internet, design a LAN, and share drives and printers, and includes tips and troubleshooting techniques.

InfoWorld ,1998-07-20 InfoWorld is targeted to Senior IT professionals. Content is segmented into

Channels and Topic Centers. InfoWorld also celebrates people, companies, and projects.

# **Federal Software Exchange Catalog** ,1986

 **Public Utilities Fortnightly** Henry Clifford Spurr,1973 Includes, as a separate section, reprints from Public utilities reports, annotated 1928-33, and from Public utilities reports (new series) 1934-

# **Standby Energy Emergency Authorities Act, Hearings Before ..., 93-2, Apr. 2, 3, and 4,**

**1974** United States. Congress. House. Committee on Interstate and Foreign Commerce,1974 Hearings, Reports and Prints of the House Committee on Interstate and Foreign Commerce United

States. Congress. House. Committee on Interstate and Foreign Commerce,1974

Utility Corporations United States. Federal Trade Commission,1936

Solar Energy Update ,1980

 Standby Energy Emergency Authorities Act United States. Congress. House. Committee on Interstate and Foreign Commerce,1974

Energy: a Continuing Bibliography with Indexes ,1979

 InfoWorld ,1996-08-26 InfoWorld is targeted to Senior IT professionals. Content is segmented into Channels and Topic Centers. InfoWorld also celebrates people, companies, and projects.

#### **A Directory of Computer Software & Related Technical Reports** ,1989 **Energy Users Report** ,1980

**Annual Report to Congress** United States. Department of Energy,1985-12

Embark on a transformative journey with Written by is captivating work, Discover the Magic in **Outlook Conversion Utility 20** . This enlightening ebook, available for download in a convenient PDF format Download in PDF: , invites you to explore a world of boundless knowledge. Unleash your intellectual curiosity and discover the power of words as you dive into this riveting creation. Download now and elevate your reading experience to new heights .

# **Table of Contents Outlook Conversion Utility 20**

- 1. Understanding the eBook Outlook Conversion Utility 20
	- The Rise of Digital Reading Outlook Conversion Utility 20
	- Advantages of eBooks Over Traditional Books
- 2. Identifying Outlook Conversion Utility 20 Exploring Different

Genres

- Considering Fiction vs. Non-Fiction
- Determining Your Reading Goals
- 3. Choosing the Right eBook Platform
	- Popular eBook Platforms
	- Features to Look for in an Outlook
	- Conversion Utility 20
	- User-Friendly Interface
- 4. Exploring eBook Recommendations from

Outlook Conversion Utility 20

- Personalized Recommendations
- Outlook Conversion Utility 20 User Reviews and Ratings
- Outlook Conversion Utility 20 and Bestseller Lists
- 5. Accessing Outlook Conversion Utility 20 Free and Paid eBooks
	- Outlook Conversion Utility 20 Public Domain eBooks
- Outlook Conversion Utility 20 eBook Subscription **Services**
- Outlook Conversion Utility 20 Budget-Friendly Options
- 6. Navigating Outlook Conversion Utility 20 eBook Formats
	- $\circ$  ePub, PDF, MOBI, and More
	- Outlook Conversion Utility 20 Compatibility with **Devices**
	- Outlook Conversion Utility 20 Enhanced eBook Features
- 7. Enhancing Your Reading Experience
	- Adjustable Fonts

and Text Sizes of Outlook Conversion Utility 20

- $\circ$  Highlighting and Note-Taking Outlook Conversion Utility 20
- o Interactive Elements Outlook Conversion Utility 20
- 8. Staying Engaged with Outlook Conversion Utility 20
	- o Joining Online Reading Communities
	- $\circ$  Participating in Virtual Book Clubs
	- Following Authors and Publishers Outlook Conversion

Utility 20

- 9. Balancing eBooks and Physical Books Outlook Conversion Utility 20
	- Benefits of a Digital Library
	- Creating a Diverse Reading Collection Outlook Conversion Utility 20
- 10. Overcoming Reading **Challenges** 
	- $\circ$  Dealing with Digital Eye Strain
	- $\circ$  Minimizing **Distractions**
	- Managing Screen Time
- 11. Cultivating a Reading Routine Outlook Conversion Utility 20  $\circ$  Setting Reading
- Goals Outlook Conversion Utility 20
- Carving Out Dedicated Reading Time
- 12. Sourcing Reliable Information of Outlook Conversion Utility 20
	- Fact-Checking eBook Content of Outlook Conversion Utility 20
	- Distinguishing Credible Sources
- 13. Promoting Lifelong Learning
	- Utilizing eBooks for Skill Development
	- Exploring Educational eBooks
- 14. Embracing eBook Trends
- o Integration of Multimedia Elements
- Interactive and Gamified eBooks

# **Outlook Conversion Utility 20 Introduction**

In this digital age, the convenience of accessing information at our fingertips has become a necessity. Whether its research papers, eBooks, or user manuals, PDF files have become the preferred format for sharing and reading documents. However, the cost associated with purchasing PDF files can sometimes be a barrier for many individuals and organizations. Thankfully, there

are numerous websites and platforms that allow users to download free PDF files legally. In this article, we will explore some of the best platforms to download free PDFs. One of the most popular platforms to download free PDF files is Project Gutenberg. This online library offers over 60,000 free eBooks that are in the public domain. From classic literature to historical documents, Project Gutenberg provides a wide range of PDF files that can be downloaded and enjoyed on various devices. The website is user-friendly and allows users to search for specific titles or browse through different categories. Another reliable platform for downloading

Outlook Conversion Utility 20 free PDF files is Open Library. With its vast collection of over 1 million eBooks, Open Library has something for every reader. The website offers a seamless experience by providing options to borrow or download PDF files. Users simply need to create a free account to access this treasure trove of knowledge. Open Library also allows users to contribute by uploading and sharing their own PDF files, making it a collaborative platform for book enthusiasts. For those interested in academic resources, there are websites dedicated to providing free PDFs of research papers and scientific articles. One such

website is Academia.edu, which allows researchers and scholars to share their work with a global audience. Users can download PDF files of research papers, theses, and dissertations covering a wide range of subjects. Academia.edu also provides a platform for discussions and networking within the academic community. When it comes to downloading Outlook Conversion Utility 20 free PDF files of magazines, brochures, and catalogs, Issuu is a popular choice. This digital publishing platform hosts a vast collection of publications from around the world. Users can search for specific titles or explore various categories and genres. Issuu

offers a seamless reading experience with its user-friendly interface and allows users to download PDF files for offline reading. Apart from dedicated platforms, search engines also play a crucial role in finding free PDF files. Google, for instance, has an advanced search feature that allows users to filter results by file type. By specifying the file type as "PDF," users can find websites that offer free PDF downloads on a specific topic. While downloading Outlook Conversion Utility 20 free PDF files is convenient, its important to note that copyright laws must be respected. Always ensure that the PDF files you download are legally available for free. Many authors and

publishers voluntarily provide free PDF versions of their work, but its essential to be cautious and verify the authenticity of the source before downloading Outlook Conversion Utility 20. In conclusion, the internet offers numerous platforms and websites that allow users to download free PDF files legally. Whether its classic literature, research papers, or magazines, there is something for everyone. The platforms mentioned in this article, such as Project Gutenberg, Open Library, Academia.edu, and Issuu, provide access to a vast collection of PDF files. However, users should always be cautious and verify the legality of the source before downloading

Outlook Conversion Utility 20 any PDF files. With these platforms, the world of PDF downloads is just a click away.

# **FAQs About Outlook Conversion Utility 20 Books**

# **What is a Outlook Conversion Utility 20 PDF?** A

PDF (Portable Document Format) is a file format developed by Adobe that preserves the layout and formatting of a document, regardless of the software, hardware, or operating system used to view or print it. **How do I create a Outlook Conversion Utility 20 PDF?**

There are several ways to create a PDF: Use software like Adobe Acrobat, Microsoft Word, or Google Docs, which often have built-in PDF creation tools. Print to PDF: Many applications and operating systems have a "Print to PDF" option that allows you to save a document as a PDF file instead of printing it on paper. Online converters: There are various online tools that can convert different file types to PDF. **How do I edit a Outlook Conversion Utility 20 PDF?** Editing a PDF can be done with software like Adobe Acrobat, which allows direct editing of text, images, and other elements within the PDF. Some free tools, like PDFescape or Smallpdf, also offer basic

editing capabilities. **How do I convert a Outlook Conversion Utility 20 PDF to another file format?** There are multiple ways to convert a PDF to another format: Use online converters like Smallpdf, Zamzar, or Adobe Acrobats export feature to convert PDFs to formats like Word, Excel, JPEG, etc. Software like Adobe Acrobat, Microsoft Word, or other PDF editors may have options to export or save PDFs in different formats. **How do I password-protect a Outlook Conversion Utility 20 PDF?**

Most PDF editing software allows you to add password protection. In Adobe Acrobat, for instance, you can go to "File" -> "Properties" ->

"Security" to set a password to restrict access or editing capabilities. Are there any free alternatives to Adobe Acrobat for working with PDFs? Yes, there are many free alternatives for working with PDFs, such as: LibreOffice: Offers PDF editing features. PDFsam: Allows splitting, merging, and editing PDFs. Foxit Reader: Provides basic PDF viewing and editing capabilities. How do I compress a PDF file? You can use online tools like Smallpdf, ILovePDF, or desktop software like Adobe Acrobat to compress PDF files without significant quality loss. Compression reduces the file size, making it easier to share and download. Can I fill out

forms in a PDF file? Yes, most PDF viewers/editors like Adobe Acrobat, Preview (on Mac), or various online tools allow you to fill out forms in PDF files by selecting text fields and entering information. Are there any restrictions when working with PDFs? Some PDFs might have restrictions set by their creator, such as password protection, editing restrictions, or print restrictions. Breaking these restrictions might require specific software or tools, which may or may not be legal depending on the circumstances and local laws.

**Outlook Conversion Utility 20**

**Outlook Conversion Utility 20 :**

# **spatial reasoning test pdf with free questions answers**

- Aug 06 2022 web spatial orientation spatial orientation questions are often found on the police written exam spatial orientation questions are one form of non verbal reasoning feast 1 test practice real examples 2023 jobtestprep - Jun 04 2022 web sample police spatial orientation questions in the spatial orientation section of the test you will be typically shown a map and then have to answer several questions **spatial orientation**

**firefighter practice tests** - Oct 28 2021

# **a computerized spatial orientation test springerlink** - Apr 02 2022

## **spatial orientation test free aptitude tests at aptitude**

**test com** - Jun 16 2023 web example imagine you are standing at the bell and facing the tree point to the drum arrow circle tree drum bell place the transparency over your answer and compare your answer

perspective taking spatial orientation test uc santa barbara - Mar 13 2023 web oct 9 2023 what are spatial ability tests spatial

ability tests require you to use your cognitive ability to manipulate a 2 or 3 dimensional object to solve a question spatial

spatial ability reasoning tests guide 2023 psychometric - Sep 07 2022

web spatial abilities are the perceptual and cognitive abilities that enable a person to deal with spatial relations in other words the position of objects in space spatial orientation iq test labs spatial orientation -

Mar 01 2022

spatial orientation for ssc and railways exams questions tips - Dec 30 2021

free spatial reasoning test practice your spatial awareness at - Jul 17 2023 web spatial orientation test this is a test of your ability to imagine different perspectives or orientations in space on each of the following pages you will see a picture of an array of spatial reasoning practice test free practice tests - Aug 18 2023

web this test consists of 6 spatial orientation questions you have 3 minutes to complete the test note click the question image to enlarge it when you are ready click begin to

# **practice free spatial reasoning test questions with** - Apr 14 2023

web nov 2 2022 10 tests 100 questions spatial reasoning tests assess your ability to think about objects in both two and three dimensions and draw conclusions to those objects tips and tricks to solve spatial orientation reasoning - Jul 05 2022

web nov 18 2020 spatial orientation is a mental ability to manipulate and identify the position or direction of the object to solve spatial orientation questions spatial orientation

## **iq test labs spatial**

**orientation** - May 03 2022 web aug 28 2022 practice tests firefighters must be able to orient themselves in space to safely and effectively navigate

to and from an emergency scene this ability is especially spatial orientation test uc santa barbara - Jan 11 2023 web when taking an exam involving spatial reasoning applicants are asked to make inferences about shapes based on a limited amount of information to answer correctly about

# spatial awareness tests example questions answers 2023 - Nov 09 2022 web spatial orientation spatial orientation is the ability to determine the relative position of objects around you or your position in relation to the environment spatial abilities are how to study for the police spatial orientation test

jobtestprep - Nov 28 2021

#### spatial reasoning and

awareness tests assessmentday

- Dec 10 2022 web feast 1 examples cube folding questions conflicting paths spatial orientation memorization flight strategy other feast sections what to expect on the feast 2

#### **spatial orientation test aptitude test com** - Feb 12 2023

web spatial reasoning test pdf with free questions answers author andrea subject download free spatial reasoning tests questions answers written by experts

# **spatial orientation**

**reasoning tests 45 free** - Sep

## 19 2023

web may 12 2023 spatial reasoning test 100 free by 123test team updated may 12 2023 test your spatial abilities with this spatial reasoning test need more practice score online spatial reasoning tests free preparation tests - May 15 2023

web oct 9 2023 making use of both paid for and free spatial awareness test questions will help you to prepare so you feel more confident on the day of the test get access to the **police test spatial orientation visualization facial recognition** - Jan 31 2022

spatial reasoning awareness

# test free practice qs 2023 - Oct 08 2022

web jul 25 2019 13 citations 1 altmetric metrics abstract in three experiments we compared performance on a paper based perspective taking task the spatial orientation test **human anatomy and physiology reproductive**

**system** - Apr 30 2022 web this video is private watch on the reproductive system watch on human physiology functional anatomy of the male reproductive system watch on human physiology reproduction spermatogenesis watch on human physiology hormonal regulation of male reproduction **the reproductive system review article khan academy**

#### - Apr 11 2023

web a reproductive sex cell in males sperm in females eggs puberty process during which adolescents reach sexual and reproductive maturity testes male reproductive gland that produces sperm and male hormones ovaries female reproductive gland that produces eggs and female hormones menstrual cycle **the reproduction systems university of cincinnati** - Jan 08 2023

web introduction the reproductive system is a collection of internal and external organs in both males and females that work together for the purpose of procreating due to its vital role in the

survival of the species many scientists feel that the reproductive system is among the most important systems in the entire body 27 1 anatomy and physiology of the male reproductive system - Oct 17 2023 web figure 27 2 male reproductive system the structures of the male reproductive system include the testes the epididymides the penis and the ducts and glands that produce and carry semen sperm exit the scrotum through the ductus deferens which is bundled in the spermatic cord reproductive system male worksheets teaching resources - Dec 07 2022 web do your anatomy and

physiology students need review diagrams to practice their male and female reproductive system anatomy this resource is a perfect fit to provide the independent practice that every student needs

human physiology the male reproductive system saylor academy - Oct 05 2022 web in human reproduction two kinds of sex cells or gametes are involved sperm the male gamete and an egg or ovum the female gamete must meet in the female reproductive system to create a new individual for reproduction to occur both the female and male reproductive systems are essential while both the female

#### **Outlook Conversion Utility 20**

## and male reproductive **crash course anatomy physiology 41 male reproductive system worksheet** - Aug 03 2022

web description this is a zip file that contains a microsoft word worksheet along with a pdf version to accompany the crash course video for anatomy physiology 41 answer key is included as well male reproductive worksheet teaching resources tpt - Mar 10 2023

web this video worksheet accompanies anatomy physiology 41 male reproductive system and is a great introduction to the parts and functions of the male reproductive system and how it works this 22 question video worksheet is perfect for introducing testicular anatomy and sperm production as well as the role of hormones in the male

unit 12 reproductive system south sevier high school - Sep 04 2022

web medical anatomy and physiology unit twelve reproductive system page 3 draft copy f prostate gland 1 description the prostate gland is a single donut shaped gland about the size of a chestnut located inferior to the urinary bladder and surrounding the urethra it is a common cancer site for adult males 2 function **lesson plan sexual reproductive anatomy and**

**physiology** - Mar 30 2022 web sexual and reproductive anatomy and physiology level i procedure step 1 5 minutes begin the lesson by informing learners that today we are going to learn about the human reproductive system the male and female reproductive systems are composed of external and internal organs ask

part 1 the male reproductive system channels for pearson - Jun 13 2023 web worksheet atoms smallest unit of matter 41m isotopes 10m human reproduction part 2 the male reproductive system leaving cert biology biology bugbears 555 crash course anatomy physiology 43

crashcourse 192 05 17 types of reproduction sexual versus asexual reproduction ibiology youreka science

# **13 12 reproductive system worksheet answers**

**medicine** - Feb 26 2022

web 13 12 reproductive system worksheet answers page id ruth lawson otago polytechnic dunedin new zealand 1 add the labels to the diagram of the reproductive system of a male dog shown below 2 fill in the table

## **reproductive system part 2 male reproductive system**

**crash** - Jul 02 2022 web nov 9 2015 our month long exploration of human reproduction continues with a look at testicular anatomy the steps of sperm production and how it s influenced by gonadotropin and testosterone hank also

# **male reproductive system anatomy printable**

**worksheet** - Feb 09 2023 web about this worksheet this is a free printable worksheet in pdf format and holds a printable version of the quiz male reproductive system anatomy by printing out this quiz and taking it with pen and paper creates for a good variation to only playing it online **alviar ya2 reproductive system worksheet male anatomy** - Jun 01 2022

web male anatomy physiology reproductive system worksheet put the following structures in

order from testis to urethra ductus deferens rete testis epididymis seminiferous tubules 1 seminiferous tubules 2 rete testis 3 epididymis 4 ductus deferens what muscle pulls the testis down into the scrotum during development **quiz worksheet anatomy of the male reproductive system** - Jul 14 2023 web the hpg axis hormones of male reproduction quiz testicular anatomy structure terms diagrams quiz go to anatomy and physiology of male and female reproductive systems

**the male reproductive system teachmeanatomy** - Sep 16 2023 web the male reproductive

system mainly resides within the pelvis some tissues sit outside of the pelvis in the scrotum which provides a cooler environment the male reproductive system can be split into seven parts the penis the testes and epididymis the scrotum the spermatic cord the prostate gland the bulbourethral glands and the **27 1 anatomy and physiology of the male reproductive system** - Aug 15 2023

web the function of the male reproductive system figure pageindex 1 is to produce sperm and transfer them to the female reproductive tract the paired testes are a crucial component in this process as

they produce both sperm and androgens the hormones that support male reproductive physiology **worksheet 15 1 anatomy of the male reproductive system tpt** - Nov 06 2022 web designed to save you time and make teaching easier use this anatomy of the male reproductive system worksheet to help students understand the anatomy of the male reproductive system use this resource as reinforcement as **male reproductive anatomy video tutorial practice pearson** - May 12 2023 web learn male reproductive anatomy with free step by step video explanations and practice problems by experienced tutors

princeton 66 die abenteuerliche reise der gruppe 47 ebook amazon de - Dec 29 2022 web princeton 66 die abenteuerliche reise der gruppe 47 ebook magenau jörg amazon de kindle store

## **princeton 66 magenau jörg schulthess buchhandlungen**

- Jan 30 2023

web april 1966 viele sind eingeladen etwa achtzig machen sich auf die reise unter den schriftstellern grass lenz und enzensberger unter den kritikern höllerer mayer und reich ranicki die regeln denkbar einfach eine lesung dauert nicht länger als zwanzig minuten diskussion über das gehörte **princeton 66 die abenteuerliche reise der**

# **gruppe 47 goodreads** - Feb 28 2023

web feb 20 2016 während in vietnam der krieg tobt und mao die kultur revolutioniert machen sich die wichtigsten deutschsprachigen schriftsteller und kritiker auf um an der amerikanischen ostküste über literatur zu jörg magenaus kulturgeschichtliches panorama über das gastspiel der gruppe 47 in princeton princeton 66 die abenteuerliche reise der gruppe 47 - Sep 25 2022 web princeton 66 die abenteuerliche reise der gruppe 47 von magenau jörg isbn 10 360894902x isbn 13 9783608949025 klett cotta verlag 2016 hardcover

## **princeton 66 die abenteuerliche reise der gruppe 47** - Jun 03 2023

web feb 20 2016 da war auch ein günter grass ganz vorne mit dabei nach seiner blechtrommel ohnehin der star der gruppe auch marcel reich ranicki mischte kräftig mit das vorliegende buch beschreibt die berühmte auslandsreise der gruppe nach princeton usa im jahr 1966 in deren verlauf sich die auflösung der gruppe anbahnte princeton 66 die abenteuerliche reise der gruppe 47 magenau - Sep 06 2023 web princeton 66 die abenteuerliche reise der gruppe 47 magenau jörg amazon com

tr

pdf princeton 66 by jörg magenau ebook perlego - Apr 20 2022

web magenau j 2016 princeton 66 1st edn klett cotta available at perlego com book 3858772 princeton 66 die abenteuerliche reise der gruppe 47 pdf accessed 8 june 2023 princeton 66 die abenteuerliche reise der gruppe 47 - Mar 20 2022

web compre online princeton 66 die abenteuerliche reise der gruppe 47 de magenau jörg na amazon frete grÁtis em milhares de produtos com o amazon prime encontre diversos livros em inglês e outras línguas com ótimos preços

jörg magenau princeton 66 die

abenteuerliche reise der gruppe

- Oct 07 2023 web marc reichwein fällt zu dem berühmten princeton abstecher der gruppe 47 das bild der fußballer reise ein Ähnlich cool bis verklemmt wandeln die herren durch die historischen fotos die übrigens die anwesenden frauen kaum zeigen obwohl die fotos von fotografinnen aufgenommen wurden bemerkt der rezensent leicht süffisant princeton 66 die abenteuerliche reise der gruppe 47 lovelybooks - Nov 27 2022 web princeton 66 die abenteuerliche reise der gruppe 47 von jörg magenau 4 2 sterne bei 10 bewertungen bestellen bei amazon neue

kurzmeinungen lysander vor 7 jahren kurzweiliger einblick in ein interessantes kapitel der deutschen nachkriegsliteraturgeschichte alle 10 bewertungen lesen inhaltsangabe **princeton 66 die abenteuerliche reise der gruppe 47** - May 22 2022 web princeton 66 die abenteuerliche reise der gruppe 47 magenau jörg amazon com au books amazon de kundenrezensionen princeton 66 die abenteuerliche reise der - Aug 25 2022 web finde hilfreiche kundenrezensionen und rezensionsbewertungen für princeton 66 die abenteuerliche reise der gruppe 47 auf amazon

de lese ehrliche und unvoreingenommene rezensionen von unseren nutzern **princeton 66 die abenteuerliche reise der gruppe 47 ebook amazon de** - May 02 2023 web princeton 66 die abenteuerliche reise der gruppe 47 ebook magenau jörg amazon de kindle shop die abenteuerliche reise der gruppe 47 princeton 66 glanz - Jun 22 2022 web jörg magenaus buch über die abenteuerliche reise der gruppe 47 princeton 66 zeigt wie spannend gut erzählte literaturgeschichte sein kann von lothar struck wieder so ein jahrestag im april 2016 ist es 50 jahre her dass die gruppe 47 princeton 66 readingsample - Apr 01 2023 web princeton 66 die abenteuerliche reise der gruppe 47 bearbeitet von jörg magenau 2 druckaufl 2016 buch 223 s hardcover isbn 978 3 608 94902 5 format b x l 12 4 x 19 5 cm gewicht 292 g weitere fachgebiete literatur sprache deutsche literatur schnell und portofrei erhältlich bei

9783608949025 princeton 66 die abenteuerliche reise der gruppe - Jul 24 2022 web abebooks com princeton 66 die abenteuerliche reise der gruppe 47 9783608949025 by magenau jörg and a great selection of similar new used

and collectible books available now at great prices 9783608949025 princeton 66 die abenteuerliche reise der gruppe 47 magenau jörg 360894902x abebooks amazon fr princeton 66 die abenteuerliche reise der gruppe - Feb 16 2022 web noté princeton 66 die abenteuerliche reise der gruppe 47 magenau jörg et des millions de romans en livraison rapide **princeton abenteuerliche reise gruppe von magenau jörg zvab** - Oct 27 2022 web princeton 66 die abenteuerliche reise der gruppe 47 von magenau jörg und eine große auswahl ähnlicher bücher kunst und sammlerstücke erhältlich auf zvab com

# **princeton 66 von jörg magenau klett cotta** - Jul 04 2023

web april 1966 viele sind eingeladen etwa achtzig machen sich auf die reise unter den schriftstellern grass lenz und enzensberger unter den kritikern höllerer mayer und reich ranicki die regeln denkbar einfach eine lesung dauert nicht länger als zwanzig minuten diskussion über das gehörte princeton 66 die abenteuerliche reise der gruppe 47 - Aug 05 2023

web princeton 66 die abenteuerliche reise der gruppe 47 magenau jörg isbn 9783608949025 kostenloser versand für alle bücher mit versand und verkauf duch

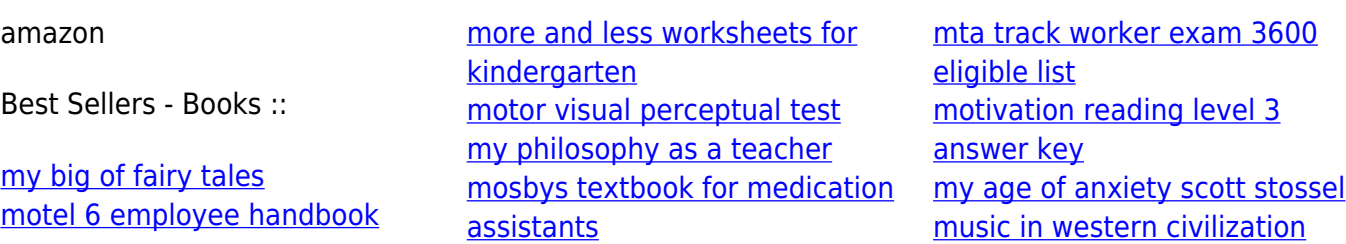